# **Table of Contents**

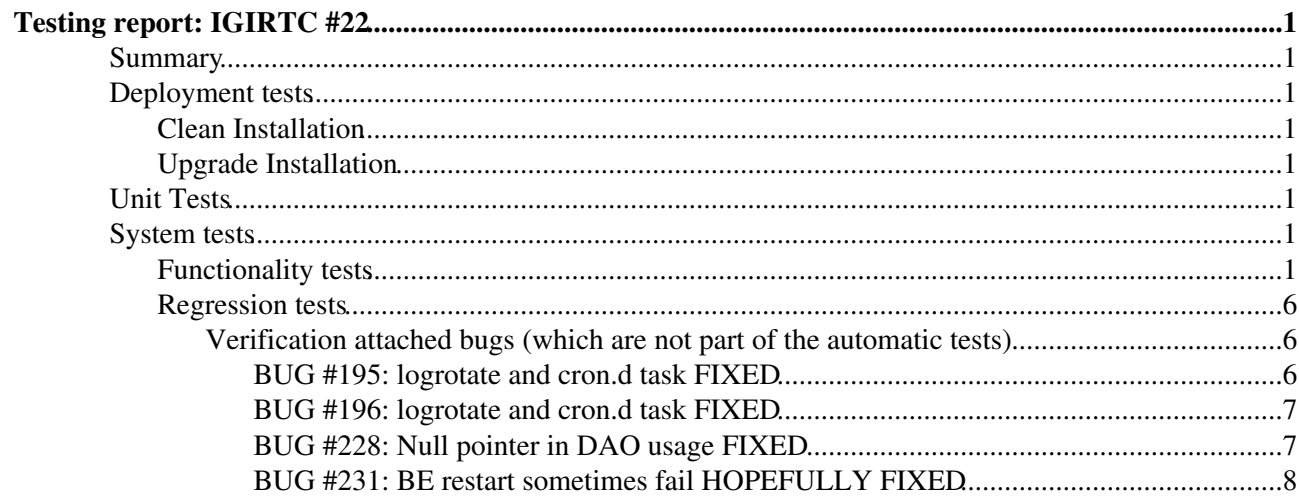

# <span id="page-1-0"></span>**Testing report: [IGIRTC #22](http://issues.cnaf.infn.it/browse/IGIRTC-22)**

### <span id="page-1-1"></span>**Summary**

- Product: **Storm 1.8.2**
- Release Task: [Task #25353](https://savannah.cern.ch/task/?25353)
- ETICS Subsystem Configuration Name: **emi-storm\_R\_1\_8\_2\_1\_RC**
- VCS Tag: *BE\_1.8.2-2*, *common\_1.1.3-1*, *FE\_1.7.3-1* and *yaim-storm\_4.1.8-1*
- EMI Major Release: EMI 1 (Kebnekaise)
- Platform: SL5 epel
- Author: Alessio Gianelle
- Testing report:
- Certification report:
- Outcome: CERTIFIED

## <span id="page-1-2"></span>**Deployment tests**

### <span id="page-1-3"></span>**Clean Installation**

We use two hosts, one for the FE and the other for BE, globus-gridftp and gridhttps

- [Installation log file](https://wiki-igi.cnaf.infn.it/twiki/pub/IGIRelease/Task25353Fake/install.txt)
- [Configuration log file](https://wiki-igi.cnaf.infn.it/twiki/pub/IGIRelease/Task25353Fake/configure.txt)

### <span id="page-1-4"></span>**Upgrade Installation**

We use two hosts, one for the FE and the other for BE, globus-gridftp and gridhttps

- [Update log file](https://wiki-igi.cnaf.infn.it/twiki/pub/IGIRelease/Task25353Fake/update.txt)
- [Configuration log file](https://wiki-igi.cnaf.infn.it/twiki/pub/IGIRelease/Task25353Fake/update_conf.txt)
- [TestSuite log file](https://wiki-igi.cnaf.infn.it/twiki/pub/IGIRelease/Task25353Fake/tstorm_1328712708.0.log)

## <span id="page-1-5"></span>**Unit Tests**

[???](http://storm.forge.cnaf.infn.it/repository/reports/1.8.2/Unit-Test-Results-1.8.2.txt)

## <span id="page-1-6"></span>**System tests**

### <span id="page-1-7"></span>**Functionality tests**

```
[ale@cream-12 tstorm-1.2.0-5]$ tstorm-tests 
test_settings (tstorm.tests.utilities.UtilitiesTest) ... ok
                  ----------------------------------------------------------------------
Ran 1 test in 0.001s
OK
test_storm_ping (tstorm.tests.atomics.AtomicsTest) ... ok
   ----------------------------------------------------------------------
Ran 1 test in 0.142s
OK
```

```
test_dd (tstorm.tests.utilities.UtilitiesTest) ... ok
test_ls_unexist_file (tstorm.tests.atomics.AtomicsTest) ... ok
test_mkdir_dir (tstorm.tests.atomics.AtomicsTest) ... ok
test_mkdir_exist_dir (tstorm.tests.atomics.AtomicsTest) ... ok
test_ls_dir (tstorm.tests.atomics.AtomicsTest) ... ok
test cp bt (tstorm.tests.atomics.AtomicsTest) ... ok
test ls file (tstorm.tests.atomics.AtomicsTest) ... ok
test_cp_at (tstorm.tests.atomics.AtomicsTest) ... ok
test_rm_file (tstorm.tests.atomics.AtomicsTest) ... ok
test_rm_unexist_file (tstorm.tests.atomics.AtomicsTest) ... ok
test_rm_dir (tstorm.tests.atomics.AtomicsTest) ... ok
test rm unexist dir (tstorm.tests.atomics.AtomicsTest) ... ok
test_rm_lf (tstorm.tests.utilities.UtilitiesTest) ... ok
----------------------------------------------------------------------
Ran 13 tests in 39.912s
OK
test_dd (tstorm.tests.utilities.UtilitiesTest) ... ok
test cksm (tstorm.tests.functionalities.FunctionalitiesTest) ... ok
test_rm_lf (tstorm.tests.utilities.UtilitiesTest) ... ok
----------------------------------------------------------------------
Ran 3 tests in 12.469s
OK
test_dd (tstorm.tests.utilities.UtilitiesTest) ... ok
test_data_transfer_out_file (tstorm.tests.functionalities.FunctionalitiesTest) ... ok
test_data_transfer_out_exist_file (tstorm.tests.functionalities.FunctionalitiesTest) ... ok
test_data_transfer_in_file (tstorm.tests.functionalities.FunctionalitiesTest) ... ok
test_data_transfer_in_unexist_file (tstorm.tests.functionalities.FunctionalitiesTest) ... ok
test_rm_file (tstorm.tests.atomics.AtomicsTest) ... ok
test_rm_dir (tstorm.tests.atomics.AtomicsTest) ... ok
test_rm_lf (tstorm.tests.utilities.UtilitiesTest) ... ok
----------------------------------------------------------------------
Ran 8 tests in 33.506s
OK
test_cr_lf (tstorm.tests.utilities.UtilitiesTest) ... ok
test_srm_transfer_outbound_https_voms (tstorm.tests.https.HttpsTest) ... ok
test_direct_transfer_outbound_https_voms (tstorm.tests.https.HttpsTest) ... ok
test_direct_transfer_outbound_https_voms_exist_file (tstorm.tests.https.HttpsTest) ... ok
test_direct_transfer_inbound_https_voms (tstorm.tests.https.HttpsTest) ... ok
test_direct_transfer_inbound_https_voms_no_auth (tstorm.tests.https.HttpsTest) ... ok
test_direct_transfer_inbound_https_voms_unexist_file (tstorm.tests.https.HttpsTest) ... ok
test_srm_transfer_inbound_https_voms (tstorm.tests.https.HttpsTest) ... ok
test_rm_lf (tstorm.tests.utilities.UtilitiesTest) ... ok
 ----------------------------------------------------------------------
Ran 9 tests in 6.293s
OK
test_update_free_space_upon_rm (tstorm.tests.regression.RegressionTest) ... ok
   ----------------------------------------------------------------------
Ran 1 test in 3.151s
OK
test_eight_digit_string_checksum (tstorm.tests.regression.RegressionTest) ... ok
      ----------------------------------------------------------------------
Ran 1 test in 2.895s
OK
test_update_used_space_upon_pd (tstorm.tests.regression.RegressionTest) ... ok
```

```
----------------------------------------------------------------------
Ran 1 test in 7.057s
OK
test_unsupported_protocols (tstorm.tests.regression.RegressionTest) ... ok
                        ----------------------------------------------------------------------
Ran 1 test in 0.062s
OK
test non ascii chars (tstorm.tests.regression.RegressionTest) ... ok
----------------------------------------------------------------------
Ran 1 test in 0.124s
OK
test_storm_backend_age (tstorm.tests.regression.RegressionTest) ... ok
----------------------------------------------------------------------
Ran 1 test in 0.064s
OK
test_storm_database_password (tstorm.tests.regression.RegressionTest) ... ok
----------------------------------------------------------------------
Ran 1 test in 2.666s
OK
test_storm_gridhttps_authorization_denied (tstorm.tests.regression.RegressionTest) ... ok
 ----------------------------------------------------------------------
Ran 1 test in 1.606s
OK
```
#### Complete log file are [here](https://wiki-igi.cnaf.infn.it/twiki/pub/IGIRelease/Task25353Fake/tstorm_1328634899.0.log)

• Tests without voms extension

```
[ale@cream-12 tstorm-1.2.0-5]$ voms-proxy-init 
Your identity: /C=IT/O=INFN/OU=Personal Certificate/L=Padova/CN=Alessio Gianelle
Creating proxy ....................................................... Done
Your proxy is valid until Thu Feb 9 00:00:52 2012
[ale@cream-12 tstorm-1.2.0-5]$ voms-proxy-info -all
subject : /C=IT/O=INFN/OU=Personal Certificate/L=Padova/CN=Alessio Gianelle/CN=proxy
issuer : /C=IT/O=INFN/OU=Personal Certificate/L=Padova/CN=Alessio Gianelle
identity : /C=IT/O=INFN/OU=Personal Certificate/L=Padova/CN=Alessio Gianelle
type : proxy
strength : 1024 bits
path : /tmp/x509up_u500
timeleft : 11:59:55
key usage : Digital Signature, Key Encipherment, Data Encipherment
[ale@cream-12 tstorm-1.2.0-5]$ tstorm-tests --novoms
test_settings (tstorm.tests.utilities.UtilitiesTest) ... ok
   ----------------------------------------------------------------------
Ran 1 test in 0.001s
OK
test_cr_lf (tstorm.tests.utilities.UtilitiesTest) ... ok
test_srm_transfer_outbound_http (tstorm.tests.https.HttpsTest) ... ok
test_direct_transfer_outbound_http (tstorm.tests.https.HttpsTest) ... ok
test_direct_transfer_outbound_http_exist_file (tstorm.tests.https.HttpsTest) ... ok
test_direct_transfer_inbound_http (tstorm.tests.https.HttpsTest) ... ok
```

```
test_direct_transfer_inbound_http_unexist_file (tstorm.tests.https.HttpsTest) ... ok
test_srm_transfer_inbound_http (tstorm.tests.https.HttpsTest) ... ok
test_rm_lf (tstorm.tests.utilities.UtilitiesTest) ... ok
----------------------------------------------------------------------
Ran 8 tests in 6.068s
OK
test_cr_lf (tstorm.tests.utilities.UtilitiesTest) ... ok
test_srm_transfer_outbound_https (tstorm.tests.https.HttpsTest) ... ok
test_direct_transfer_outbound_https (tstorm.tests.https.HttpsTest) ... ok
test_direct_transfer_outbound_https_exist_file (tstorm.tests.https.HttpsTest) ... ok
test_direct_transfer_inbound_https (tstorm.tests.https.HttpsTest) ... ADD UID for test_direct_tra
ok
test_direct_transfer_inbound_https_no_auth (tstorm.tests.https.HttpsTest) ... ok
test_direct_transfer_inbound_https_unexist_file (tstorm.tests.https.HttpsTest) ... ok
test_srm_transfer_inbound_https (tstorm.tests.https.HttpsTest) ... ok
test_rm_lf (tstorm.tests.utilities.UtilitiesTest) ... ok
----------------------------------------------------------------------
Ran 9 tests in 6.445s
\capK
test_get_space_metadata_failure (tstorm.tests.regression.RegressionTest) ... ok
----------------------------------------------------------------------
Ran 1 test in 0.106s
OK
Complete log file are here
     • Configuration tests
Run on the BE host
[root@cream-51 tstorm-1.2.0-5]# tstorm-sanity-tests 
test_glue_service (tstorm.tests.deployment.regression.ldapquery.LdapTest) ... ok
 ----------------------------------------------------------------------
Ran 1 test in 0.002s
OK
test_gluetwo_storage_share_capacity (tstorm.tests.deployment.regression.gluetwo_ldapquery.Gluetwo
----------------------------------------------------------------------
Ran 1 test in 0.002s
OK
test_glue_available_space_info_service (tstorm.tests.deployment.regression.ldapquery.LdapTest) ..
----------------------------------------------------------------------
Ran 1 test in 0.112s
OK
test_glue_available_space (tstorm.tests.deployment.regression.ldapquery.LdapTest) ... ok
----------------------------------------------------------------------
Ran 1 test in 0.157s
OK
test_glue_used_space (tstorm.tests.deployment.regression.ldapquery.LdapTest) ... ok
         ----------------------------------------------------------------------
Ran 1 test in 0.090s
```
#### Functionality tests 4

```
OK
test_size (tstorm.tests.deployment.regression.ldapquery.LdapTest) ... ok
----------------------------------------------------------------------
Ran 1 test in 0.101s
OK
test_info_service_failure (tstorm.tests.deployment.regression.ldapquery.LdapTest) ... ok
 ----------------------------------------------------------------------
Ran 1 test in 0.041s
OK
test_gluetwo_endpoint_undefined (tstorm.tests.deployment.regression.gluetwo_ldapquery.GluetwoLdap
                   ----------------------------------------------------------------------
Ran 1 test in 0.001s
OK
test_gluetwo_storage_undefined (tstorm.tests.deployment.regression.gluetwo_ldapquery.GluetwoLdapTest)
----------------------------------------------------------------------
Ran 1 test in 0.001s
OK
test_gluetwo_endpoint (tstorm.tests.deployment.regression.gluetwo_ldapquery.GluetwoLdapTest) ...
----------------------------------------------------------------------
Ran 1 test in 0.001s
OK
test_backend_server_status (tstorm.tests.deployment.regression.service_configuration.RegressionCo
----------------------------------------------------------------------
Ran 1 test in 0.216s
\bigcaptest_backend_logrotate_file (tstorm.tests.deployment.regression.service_configuration.RegressionC
                    ----------------------------------------------------------------------
Ran 1 test in 0.007s
OK
test_backend_gridhttps (tstorm.tests.deployment.regression.service_configuration.RegressionConfiguration
----------------------------------------------------------------------
Ran 1 test in 0.225s
OK
test_yaim_version_file (tstorm.tests.deployment.regression.service_configuration.RegressionConfig
                          -Ran 1 test in 0.491s
OK
test_size_in_namespace_file (tstorm.tests.deployment.regression.service_configuration.RegressionC
----------------------------------------------------------------------
Ran 1 test in 0.016s
OK
test_gridhttps_plugin_links (tstorm.tests.deployment.regression.service_configuration.RegressionC
----------------------------------------------------------------------
Ran 1 test in 0.024s
```
OK test\_backend\_server\_name\_status (tstorm.tests.deployment.regression.service\_configuration.Regress ---------------------------------------------------------------------- Ran 1 test in 0.234s OK test\_mysql\_storage\_space\_update (tstorm.tests.deployment.regression.service\_configuration.Regress ---------------------------------------------------------------------- Ran 1 test in 111.748s OK test\_mysql\_connector\_java\_links (tstorm.tests.deployment.regression.service\_configuration.Regress ---------------------------------------------------------------------- Ran 1 test in 0.017s OK

Complete log file are [here](https://wiki-igi.cnaf.infn.it/twiki/pub/IGIRelease/Task25353Fake/tstorm_1328700501.0.log)

#### <span id="page-6-0"></span>**Regression tests**

#### <span id="page-6-1"></span>**Verification attached bugs (which are not part of the automatic tests)**

#### <span id="page-6-2"></span>**[BUG #195: logrotate and cron.d task](https://storm.cnaf.infn.it:8443/redmine/issues/195) FIXED**

[root@cream-51 ~]# dd if=/dev/zero of=big\_file.txt bs=53477376 count=1 1+0 records in 1+0 records out 53477376 bytes (53 MB) copied, 0.103273 seconds, 518 MB/s [root@cream-51 ~]# ls -lh big\_file.txt -rw-r--r-- 1 root root 51M Feb 8 13:59 big\_file.txt [root@cream-51 ~]# cat big\_file.txt >> /var/log/storm/storm-backend.stderr [root@cream-51 ~]# cat big\_file.txt >> /var/log/storm/storm-backend.stdout [root@cream-51 ~]# ls -lh /var/log/storm/storm-backend.std\* -rw------- 1 storm storm 52M Feb 8 14:00 /var/log/storm/storm-backend.stderr -rw------- 1 storm storm 52M Feb 8 14:00 /var/log/storm/storm-backend.stdout [root@cream-51 ~]# vi /etc/crontab [root@cream-51 ~]# service crond restart Stopping crond: [ OK ] Starting crond: [ OK ] [root@cream-51 ~]# ls -lh /var/log/storm/storm-backend.std\* -rw------- 1 storm storm 0 Feb 8 14:03 /var/log/storm/storm-backend.stderr -rw------- 1 storm storm 52K Feb 8 14:03 /var/log/storm/storm-backend.stderr-20120208.gz -rw------- 1 storm storm 0 Feb 8 14:03 /var/log/storm/storm-backend.stdout -rw------- 1 storm storm 55K Feb 8 14:03 /var/log/storm/storm-backend.stdout-20120208.gz [root@cream-51 ~]# /etc/init.d/storm-backend-server restart Stopping storm-backend-server [ OK ] Bootstrapping storm-backend-server [ OK ] Starting storm-backend-server [ OK ] [root@cream-51 ~]# ls -lh /var/log/storm/storm-backend.std\* -rw------- 1 storm storm 0 Feb 8 14:03 /var/log/storm/storm-backend.stderr -rw------- 1 storm storm 52K Feb 8 14:03 /var/log/storm/storm-backend.stderr-20120208.gz -rw------- 1 storm storm 15K Feb 8 14:03 /var/log/storm/storm-backend.stdout -rw------- 1 storm storm 55K Feb 8 14:03 /var/log/storm/storm-backend.stdout-20120208.gz

#### <span id="page-7-0"></span>**[BUG #196: logrotate and cron.d task](https://storm.cnaf.infn.it:8443/redmine/issues/196) FIXED**

[root@cert-18 ~]# dd if=/dev/zero of=big\_file.txt bs=53477376 count=1 1+0 records in 1+0 records out 53477376 bytes (53 MB) copied, 0.231383 seconds, 231 MB/s [root@cert-18 ~]# ls -lh big\_file.txt -rw-r--r-- 1 root root 51M Feb 8 13:44 big\_file.txt [root@cert-18 ~]# cat big\_file.txt >> /var/log/storm/storm-frontend-server.log [root@cert-18 ~]# [root@cert-18 ~]# ls -lh /var/log/storm/ total 53M -rw-r--r-- 1 storm storm 52M Feb 8 13:45 storm-frontend-server.log [root@cert-18 ~]# vi /etc/crontab [root@cert-18 ~]# /etc/init.d/crond restart Stopping crond: [ OK ] Starting crond: [ OK ] [root@cert-18 ~]# ls -lh /var/log/storm/ total 116K -rw-r--r-- 1 storm storm 0 Feb 8 13:52 storm-frontend-server.log -rw-r--r-- 1 storm storm 112K Feb 8 13:52 storm-frontend-server.log-20120208.gz [ale@cream-12 tstorm-1.2.0-5]\$ /opt/d-cache/srm/bin/srmping -2 srm://cert-18.pd.infn.it:8444/ VersionInfo : v2.2 backend\_type:StoRM backend\_version:<FE:1.7.3-1><BE:1.8.2-2> backend\_os\_distribution:Scientific Linux SL release 5.7 (Boron) [root@cert-18 ~]# tail -f /var/log/storm/storm-frontend-server.log 02/08 13:52:54 0x1eef16c0 main: AUDIT - Active tasks: 0 02/08 13:52:54 0x1eef16c0 main: AUDIT - Pending tasks: 1 02/08 13:52:55 0x1ef61b70 Ping: Received Ping request from: /C=IT/O=INFN/OU=Personal Certificate/ 02/08 13:52:55 0x1ef61b70 Ping: UserDN=/C=IT/O=INFN/OU=Personal Certificate/L=Padova/CN=Alessio G 02/08 13:52:55 0x1ef61b70 Ping: Client IP=::ffff:193.206.210.167 02/08 13:52:55 0x1ef61b70 Ping: Number of FQANs: 1 02/08 13:52:55 0x1ef61b70 Ping: Request done. **[BUG #228: Null pointer in DAO usage](https://storm.cnaf.infn.it:8443/redmine/issues/228) FIXED**

<span id="page-7-1"></span>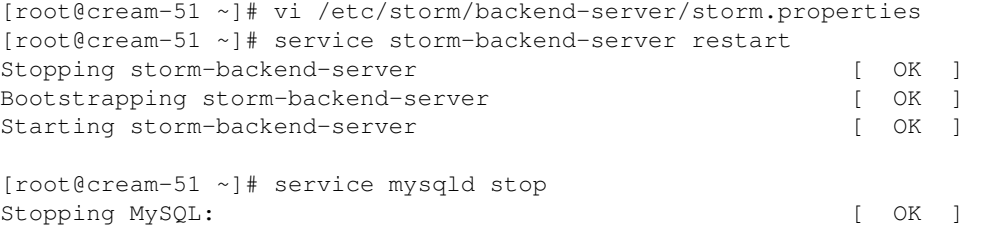

[ale@cream-12 tstorm-1.2.0-5]\$ srmls srm://cert-18.pd.infn.it:8444/srm/managerv2?SFN=/testers.eu-1048576 /testers.eu-emi.eu/a1328612878.0/b1328612878.0/tstorm-output-file-1328612870.0.txt

[root@cream-51 ~]# tail -f /var/log/storm/storm-backend.log 15:10:13.091 - ERROR [XML-RPC-0] - PtP CHUNK DAO: numberInSRM\_SPACE\_AVAILABLE - unable to get a v 15:10:13.092 - INFO [XML-RPC-0] - srmLs: < Grid User (VOMS) = DN: 'C=IT, O=INFN, OU=Personal Certi 15:10:13.961 - ERROR [Timer-5] - REQUEST SUMMARY DAO! Exception in setUpConnection! com.mysql.jdb The last packet sent successfully to the server was 0 milliseconds ago. The driver has not receiv

#### <span id="page-8-0"></span>**[BUG #231: BE restart sometimes fail](https://storm.cnaf.infn.it:8443/redmine/issues/231) HOPEFULLY FIXED**

```
[root@cream-51 ~]# service storm-backend-server restart
Stopping storm-backend-server [ OK ]
Bootstrapping storm-backend-server [ OK ]<br>Starting storm-backend-server [ OK ]
Starting storm-backend-server
[root@cream-51 ~]# service storm-backend-server restart
Stopping storm-backend-server [ OK ]
Bootstrapping storm-backend-server [ OK ]
Starting storm-backend-server in the starting of [ OK ]
```
This topic: IGIRelease > Task25353Fake Topic revision: r5 - 2012-03-01 - AlessioGianelle

**T** TWiki [C](http://twiki.org/)opyright © 2008-2019 by the contributing authors. All material on this collaboration platform is the property of the contributing authors. Ideas, requests, problems regarding TWiki? [Send feedback](mailto:grid-operations@lists.cnaf.infn.it?subject=TWiki%20Feedback%20on%20IGIRelease.Task25353Fake)